### **Sas** Call Forwarding Instructions

# Simple Mobile **Call Forwarding.** Everything You **Need to Know.**

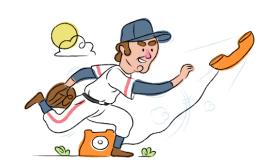

## How do I turn on call forwarding on a Simple Mobile phone?

#### **How To Activate Immediate Call Forwarding:**

- 1. From your mobile device, tap the Phone icon.
- 2. Tap the 3-dot Menu icon.
- 3. Tap Settings, then tap Calls.
- 4. Tap Call Forwarding.
- 5. Tap the Always Forward option.
- 6. Enter 1 followed by the 10-digit phone number you want to forward to.
- 7. Tap Turn On.

## How do I turn off call forwarding on a Simple Mobile phone?

#### **How To Deactivate:**

- 1. From your mobile device, tap the Phone icon.
- 2. Tap the 3-dot Menu icon.
- 3. Tap Settings, then tap Calls.
- 4. Tap Call Forwarding.
- 5. Tap the Always Forward option.
- 6. Tap Turn Off.

#### 1. Get started

Start by forwarding your calls to SAS.

#### 2. Check it

Call your business from another phone to ensure you're forwarded.

#### 3. Have issues

Call your forward number directly to check if the line is working, and try to forward your calls again.

#### 4. We're here

Call 866-688-8912 or visit www.specialtyansweringservice.net

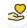

#### Hello

Call forwarding is how you get your businesses telephone calls to SAS

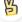

#### Easy

No installation necessary - call forwarding is probably already active on your line

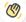

#### Goodbye

Cancel call forwarding when you're ready to answer your own calls again

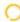

## Simple Mobile Call Forwarding FAQs.

- Is \*73 used for Simple Mobile?
  No, \*73 is not used for Simple Mobile.
- Can I turn off call forwarding with \*72?

  No. You must turn off call forwarding by following the instructions above.
- **Does call forwarding also forward text messages?**No, forwarding your phone does not forward text messages.
- Why am I getting a busy tone?
  If you're getting a busy tone, either forwarding was not done correctly, or the number you are trying to forward to is not active. First try calling the forwarding number directly to make sure it is active. If it is, try the forwarding process again.
- How much does Simple Mobile forwarding cost? Is it free? There is no cost to forward with Simple Mobile.
- Where are my forwarding settings?
  You can find your forwarding settings within your Simple Mobile device.
- **Can I activate call forwarding remotely?**Forwarding is done from your phone, you cannot activate it remotely.
- Does Simple Mobile have Selective Call Forwarding? No, Simple Mobile doesn't offer Selective Call Forwarding.
- Does Simple Mobile have Conditional Call Forwarding? Yes, Simple Mobile offers Conditional Call Forwarding.
- **Does Simple Mobile have \*71 Call Forwarding?**No, Simple Mobile doesn't have \*71 Call Forwarding.
- How do I know if I've forwarded my Simple Mobile line?
  You can test to see if your line is forwarded by calling your number from a different phone. If your line rings, you are not forwarded.

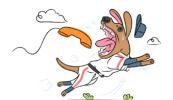